# **GXSHL\$ - Execute Windows Shell Command on GX**

The GXSHL\$ routine can be used to execute a Windows Shell command on the PC that is running the current GX session.

#### **1. Invocation**

To execute a Windows Shell command on the PC that is running GX code:

CALL GXSHL\$ USING *sh*

where *sh* is a control block of the following format:

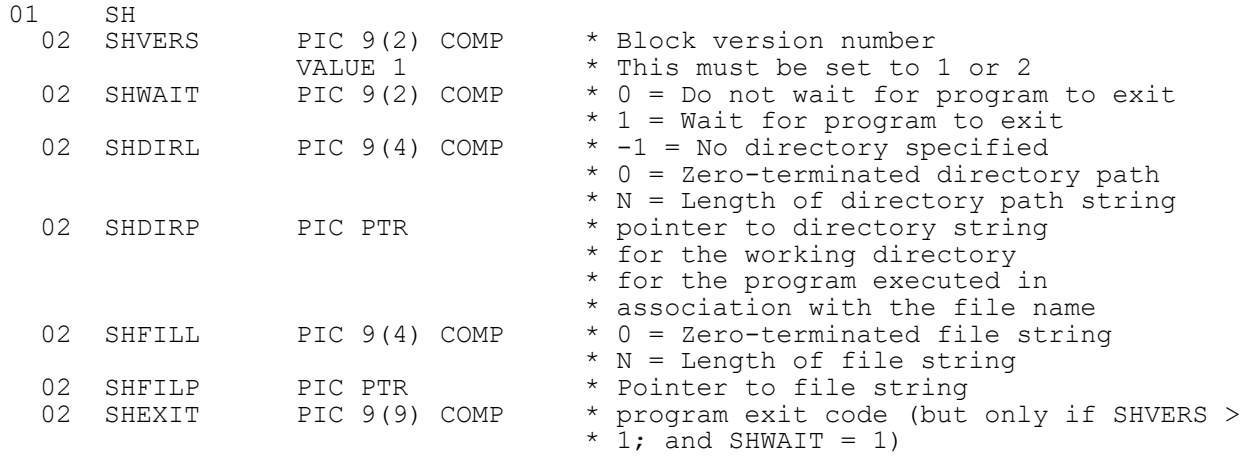

## **2. STOP Codes and Exception Conditions**

The following STOP codes may be generated by GXSHL\$:

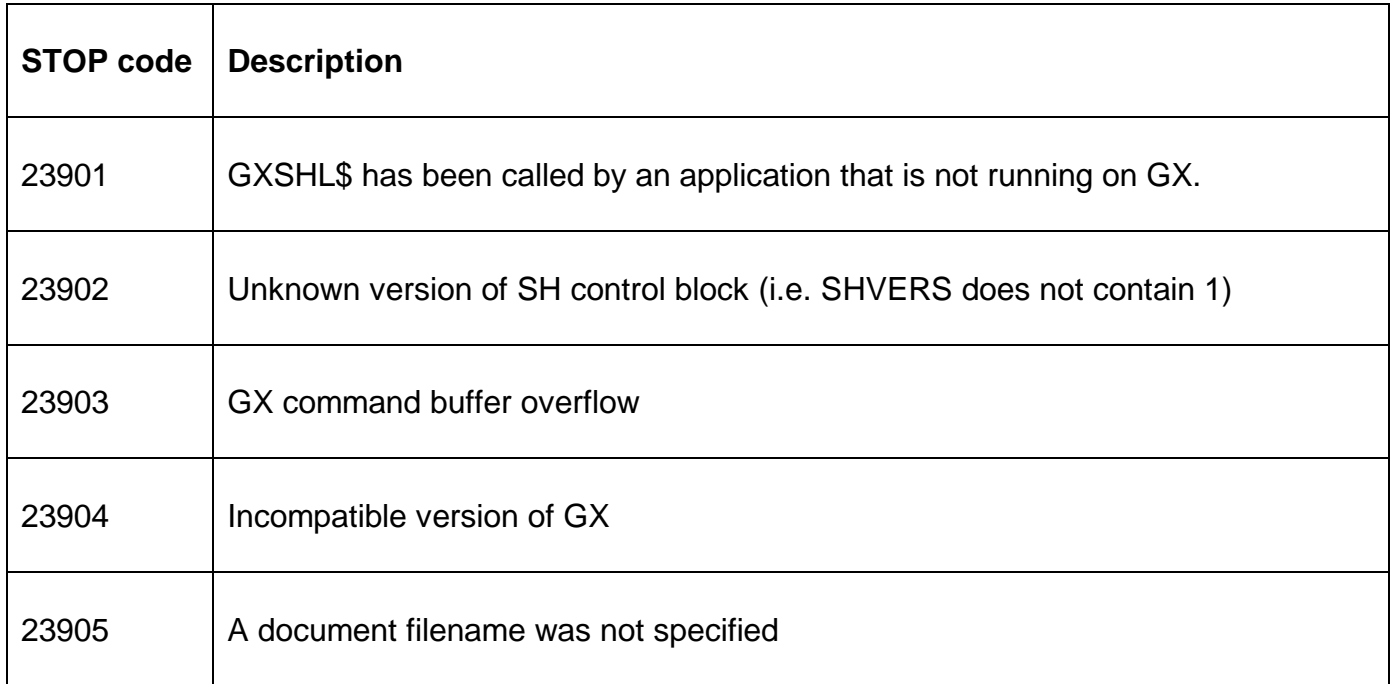

The following exception conditions may be returned by GXSHL\$:

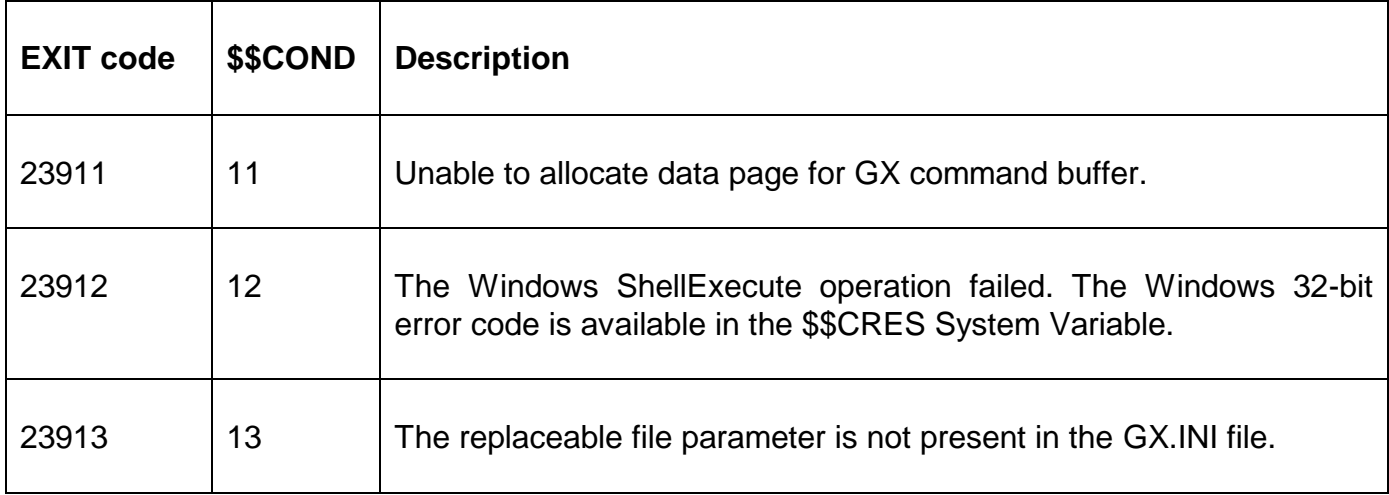

#### **3. Programming Notes**

GXSHL\$ is only available when running on GX. Any attempt to use GXSHL\$ on a non-GX terminal will result in a STOP code.

If the SHFILL field is zero, the filename string MUST be terminated by a byte of binary-zero (i.e. #00, LOW-VALUES). If the SHDIRL field is zero, the directory string MUST be terminated by a byte of binary-zero (i.e. #00, LOW-VALUES).

Unlike the SHCMD\$ or GXCMD\$ routines the GXSHL\$ command does not require the name of the executable program to be supplied. The parameter supplied to GXSHL\$ should be the name of a "document file" (e.g. \*.txt, \*.doc, \*.pdf, \*.htm etc.). The Windows File Association between the supplied "document file" and the associated executable will be used to execute the appropriate command. See section 4 for some examples.

The file name parameter can specify either:

- an absolute filename (on the filing system of the PC that is running GX);
- an absolute UNC filename on a shared directory (as "seen" from the PC that is running GX);
- a file on, or under, the current directory on the PC that is running GX;
- a file on, or under, the Windows directory on the PC that is running GX;
- a file on, or under, the LocalTempDirectory specified in the GX.INI file;
- a file on, or under, the folder "PFPrintImage", relative to the current GX folder;
- a file on, or under, the folder "XML", relative to the current GX folder;
- a file on, or under, a free-format directory keyword specified in the GX.INI file;
- a file on, or under, a free-format directory keyword specified as a Windows environment variable;

For example assuming that the "current directory" for GX is "C:\GX"; the "Windows directory" is "C:\Windows"; the GX.INI file contains the following setting in the [general] section:

LocalTempDirectory=C:\TEMPORARY

and the following settings in the [folders] section:

DTEMP1=D:\TEMPORARY DTEMP2=F:\TEMPORARY

And the following Windows environment variable is defined:

DTEMP3=G:\TEMPORARY

then the following *filename* parameters will be mapped to the following pathnames on the PC running GX:

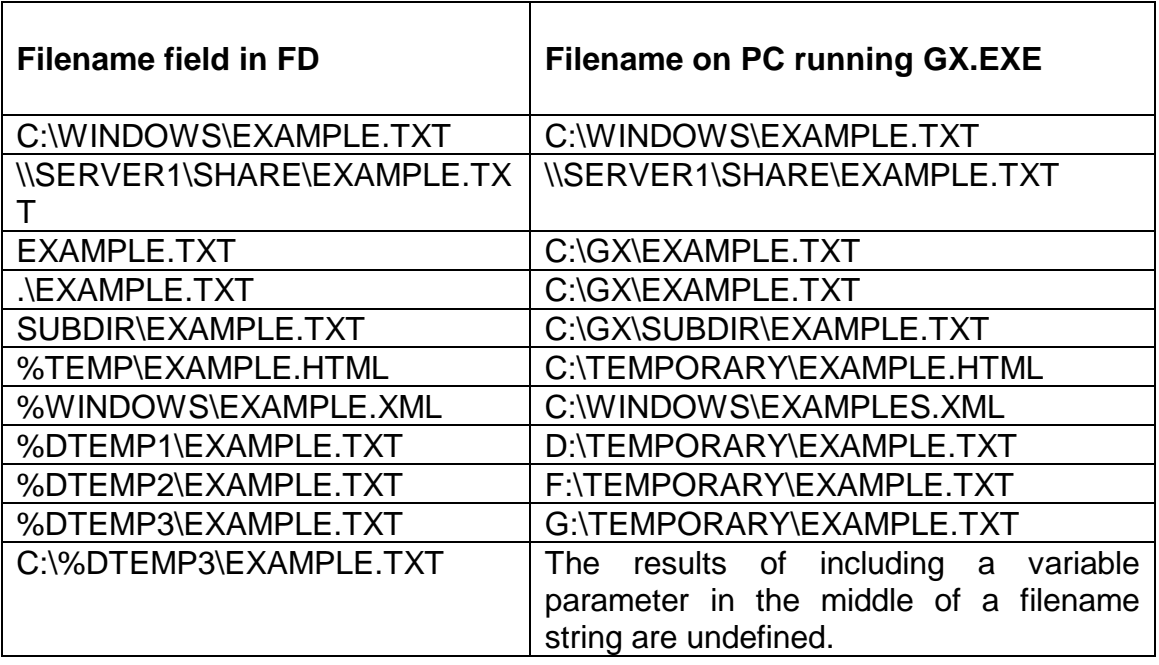

If a %variable exists both as a Windows environment variable **and** as an option in the [folders] section of the GX.INI the GX.INI file setting will be used.

The %TEMP and %WINDOWS strings are effectively reserved words and cannot be used to define either Windows environments variables or options in the [folders] section of the GX.INI file. The %TEMP string is mapped to the value of the LocalTempDirectory setting in the [general] section of the GX.INI file. If the LocalTempDirectory setting is not defined, the %TEMP string is mapped to the Windows temp directory. The %WINDOWS string is always mapped directly to the Windows folder.

The %XML and %TCPIIMAGES strings are also reserved words and cannot be used to define either Windows environments variables or options in the [folders] section of the GX.INI file. Both these special strings are reserved for internal use only. The %XML string is always mapped directly to the folder "XML", relative to the current GX folder. The %TCPIIMAGES string is always mapped directly to the folder "PFPrintImage", relative to the current GX folder;

The GXSHL\$ interface is relatively complex. The GXSHX\$ routine, which performs the same Windows function, only requires the name of the target file to be supplied.

For GSM SP-12 (or GSM SP-11 with Global ESP 000003 applied), GXSHL\$ has been extended to return the exit code from the Windows program back to the application. This facility is only available if the version of GX is V3.1e, or later. The 4-byte exit code is only returned, in SHEXIT, if the following conditions are met:

SHVERS higher than 1; SHWAIT<sub>1</sub>

#### **4. Examples**

[EXAMPLE REQUIRED]

### **5. Copy-Books**

See copy-book "s\$" in copy-library S.SYS32. Note that this copy-book **MUST** be expanded using a SUBSTITUTING clause. For example:

COPY "s\$" USING "SH"

#### **6. See Also**

GXSHX\$ - Execute Windows shell command on GX. SHCMD\$ - Execute Windows application GXCMD\$ - Execute Windows application on GX